Since **HAProxy** is located between users and servers, it is aware of anything that happened during the request. The present memo introduces the very verbose HAProxy HTTP logs.

## HAProxy Log line example

## Field name and definition

| #  | Example's Value            | Name                            | Custom            | Short description                                                                                                    |
|----|----------------------------|---------------------------------|-------------------|----------------------------------------------------------------------------------------------------|
|    |                            |                                 | log tag           |                                                                                                    |
| 1  | Mar 9 15:08:05             |                                 |                   | Date at which the log has been emitted                                                                                |
| 2  | LB1                        |                                 |                   | Aloha's name                                                                                                    |
| 3  | local0.info                |                                 |                   | Syslog facility                                                                                                    |
| 4  | haproxy[21843]:            | process_name '[' pid ']:        |                   | HAProxy process' name in the Aloha and its PID.                                                                       |
| 5  | 10.0.0.1:1028              | client_ip ':' client_port       | %Ci %Cp           | client_ip: IP address of the client which initiated the TCP connection to HAProxy                                     |
|    |                            |                                 |                   | client_port: TCP port of the client which initiated the connection                                                    |
| 6  | [09/Mar/2012:15:08:05.179] | accept_date                     | $\%\mathrm{t}$    | exact date when the TCP connection was received by haproxy                                                            |
| 7  | FT                         | frontend_name                   | %f                | name of the frontend (or listener) which received and processed the connection                                        |
| 8  | BK/SRV                     | backend_name'/'server_name      | %b/%s             | backend_name: name of the backend (or listener) which was selected to manage the connection to the server             |
|    |                            |                                 |                   | server_name: name of the last server to which the connection was sent                                                 |
| 9  | 0/0/1/8/9                  | Tq '/' Tw '/' Tc '/' Tr '/' Tt* | %Tq               | Tq: total time in milliseconds spent waiting for the client to send a full HTTP request, not counting data            |
|    |                            |                                 | $%\mathrm{Tw}$    | Tw: total time in milliseconds spent waiting in the various queues                                                    |
|    |                            |                                 | $%\mathrm{Tc}$    | Tc: total time in milliseconds spent waiting for the connection to establish to the final server, including retries   |
|    |                            |                                 | $%\mathrm{Tr}$    | Tr: total time in milliseconds spent waiting for the server to send a full HTTP response, not counting data           |
|    |                            |                                 | $%\mathrm{Tt}$    | Tt: total time in milliseconds elapsed between the accept and the last close. It covers all possible processings      |
| 10 | 304                        | $status\_code$                  | %st               | HTTP status code returned to the client                                                                               |
| 11 |                            | bytes_read                      | %B                | total number of bytes transmitted to the client when the log is emitted                                               |
| 12 |                            | $captured\_request\_cookie$     | %cc               | captured_request_cookie: optional "name=value" entry indicating that the client had this cookie in the request        |
|    |                            | $captured\_response\_cookie$    | $\%\mathrm{cs}$   | captured_response_cookie: optional "name=value" entry indicating that the server has returned a cookie with its       |
|    |                            |                                 |                   | response                                                                                                    |
| 13 | VN                         | $termination\_state$            | $\% \mathrm{tsc}$ | termination_state: condition the session was in when the session ended                                                |
|    |                            | cookie_status                   |                   | cookie_status: status of cookie persistence                                                                           |
| 14 | 4/4/0/1/0                  | actconn '/'                     | %ac               | actconn: total number of concurrent connections on the process when the session was logged                            |
|    |                            | feconn '/'                      | %fc               | feconn: total number of concurrent connections on the frontend when the session was logged                            |
|    |                            | beconn '/'                      | %bc               | beconn: total number of concurrent connections handled by the backend when the session was logged                     |
|    |                            | srv_conn '/'                    | %sc               | srv_conn: total number of concurrent connections still active on the server when the session was logged               |
|    |                            | retries                         | %rc               | retries: number of connection retries experienced by this session when trying to connect to the server                |
| 15 | 0/0                        | srv_queue'/'backend_queue       | % sq/% bq         | srv_queue: total number of requests which were processed before this one in the server queue                          |
|    |                            |                                 |                   | backend_queue: total number of requests which were processed before this one in the backend's global queue            |
|    | N/A for the example above  | captured_request_headers        | %hr               | captured_request_headers: list of headers captured in the request due to the presence of the "capture request header" |
|    |                            | captured_response_headers       | % hs              | statement in the frontend                                                                                             |
|    | I I                        |                                 |                   | captured_response_headers: list of headers captured in the response due to the presence of the "capture response      |
| 1  |                            |                                 |                   |                                                                                                    |
|    | "GET / HTTP/1.1"           | http_request                    | %{+Q}r            | header" statement in the frontend the complete HTTP request line                                                      |

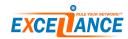